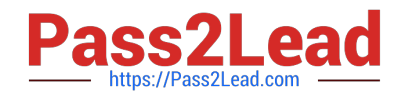

# **C\_TS4FI\_1909Q&As**

SAP Certified Application Associate - SAP S/4HANA for Financial Accounting Associates (SAP S/4HANA 1909)

## **Pass SAP C\_TS4FI\_1909 Exam with 100% Guarantee**

Free Download Real Questions & Answers **PDF** and **VCE** file from:

**https://www.pass2lead.com/c\_ts4fi\_1909.html**

### 100% Passing Guarantee 100% Money Back Assurance

Following Questions and Answers are all new published by SAP Official Exam Center

**Colonization** Download After Purchase

- **@ 100% Money Back Guarantee**
- **63 365 Days Free Update**
- 800,000+ Satisfied Customers

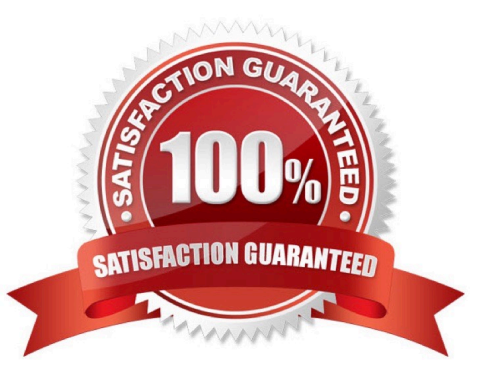

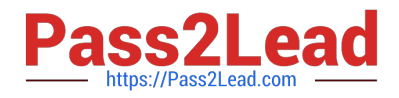

#### **QUESTION 1**

Which of the following activities does the system perform during the payment run? Choose the correct answers. 3

A. The system makes postings to the G/L and AP/AR subledgers.

- B. The system clears open items.
- C. The system supplies the print programs with necessary data.
- D. The system exports a list of documents to be paid.

Correct Answer: ABC

#### **QUESTION 2**

You are configuring accrual types for the accrual engine. For which postings is account determination required? There are 2 correct answers to this question.

- A. Closing posting only
- B. Periodic only
- C. Opening and closing posting only.
- D. Opening posting only

Correct Answer: BD

#### **QUESTION 3**

Which of the following parameters can be changed on a time-dependent basis? Choose the correct answers. (3)

- A. Depreciation key
- B. Useful life (year or period)
- C. Variable depreciation portion
- D. Depreciation start date

Correct Answer: ABC

#### **QUESTION 4**

A general ledger account has a foreign currency setting of CAD. The company code currency is USD.

The controlling area

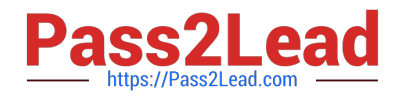

currency is EUR.

Which currencies can you post to in this account?

Please choose the correct answer.

- A. You can only post to the account in CAD, USD, and EUR.
- B. You can only post to the account in CAD.
- C. You can only post to the account in CAD and USD.
- D. You can only post to the account in USD.

Correct Answer: B

#### **QUESTION 5**

On which level are asset classes created?

- A. Chart of depreciation
- B. Company code
- C. Client
- D. Depreciation area
- Correct Answer: C

[C\\_TS4FI\\_1909 VCE Dumps](https://www.pass2lead.com/c_ts4fi_1909.html) [C\\_TS4FI\\_1909 Exam](https://www.pass2lead.com/c_ts4fi_1909.html)

**[Questions](https://www.pass2lead.com/c_ts4fi_1909.html)** 

[C\\_TS4FI\\_1909 Braindumps](https://www.pass2lead.com/c_ts4fi_1909.html)